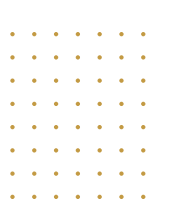

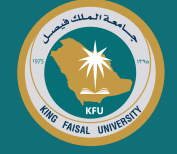

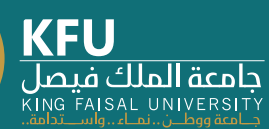

**نظام البانر** لتسجيل المقررات

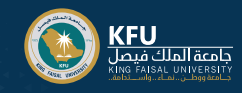

## **كيفية الدخول على نظام البانر؟**

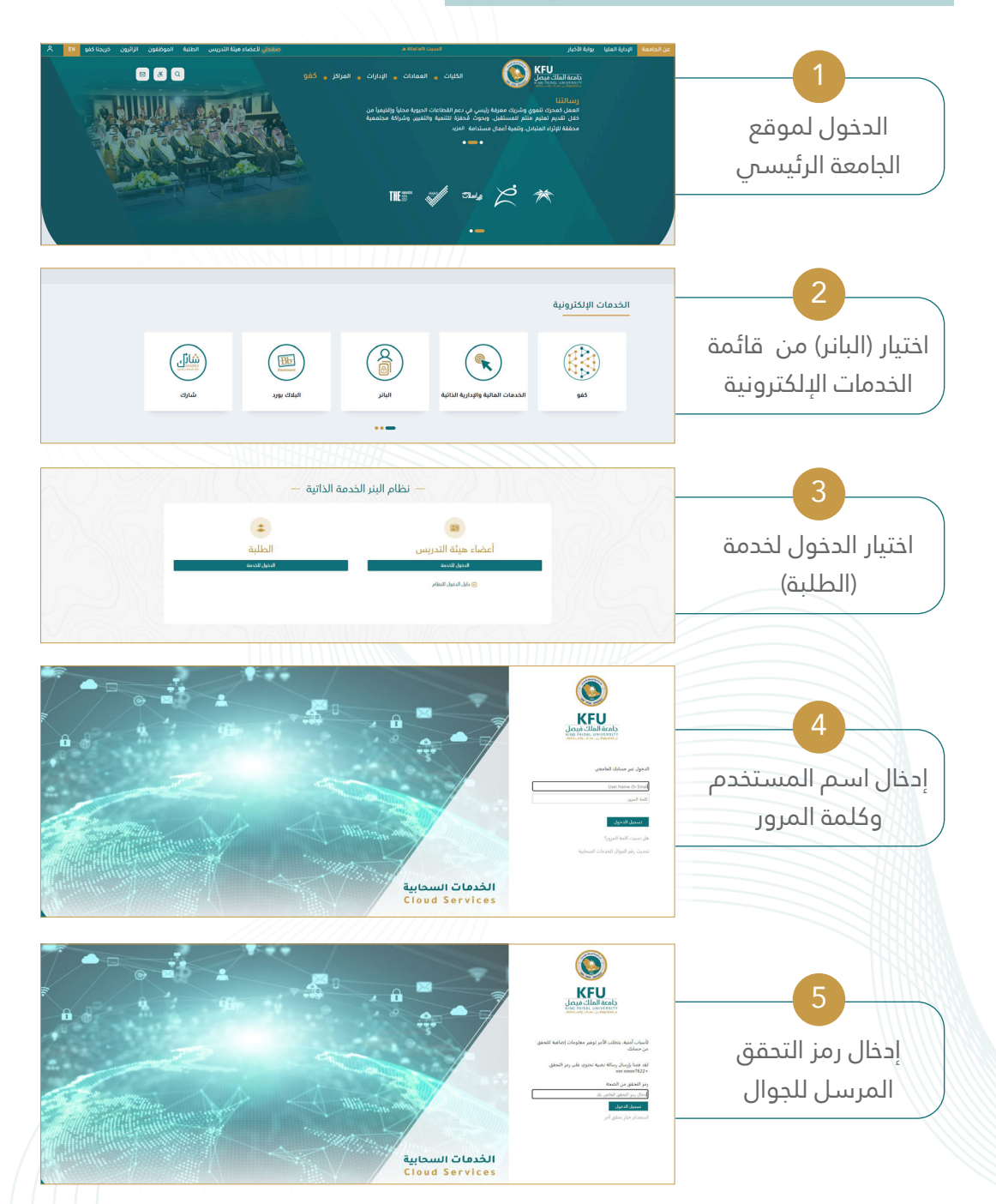

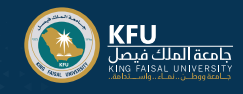

# **الدخول لخدمات )البانر( لتسجيل المقررات**

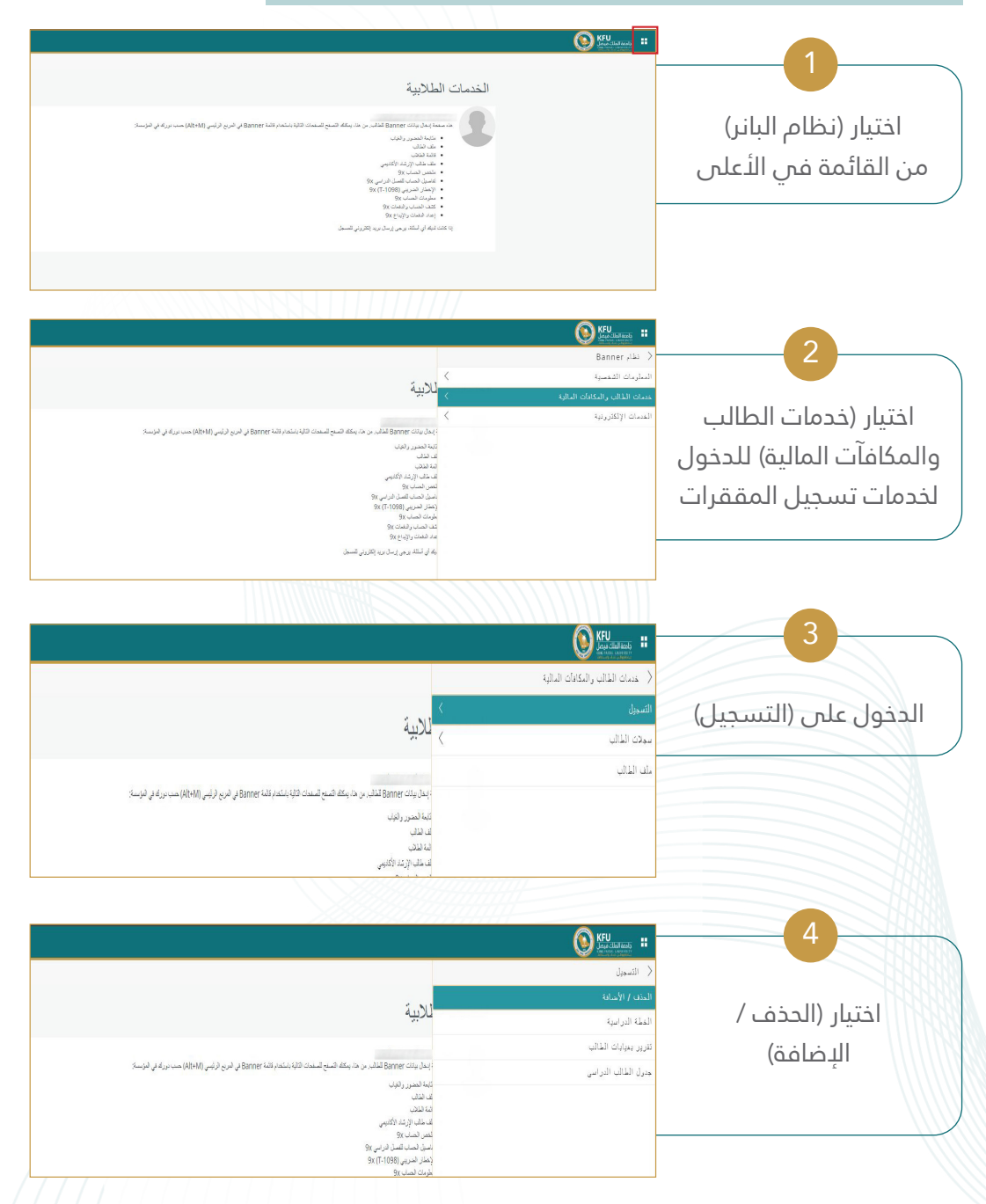

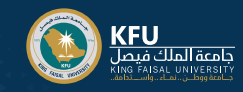

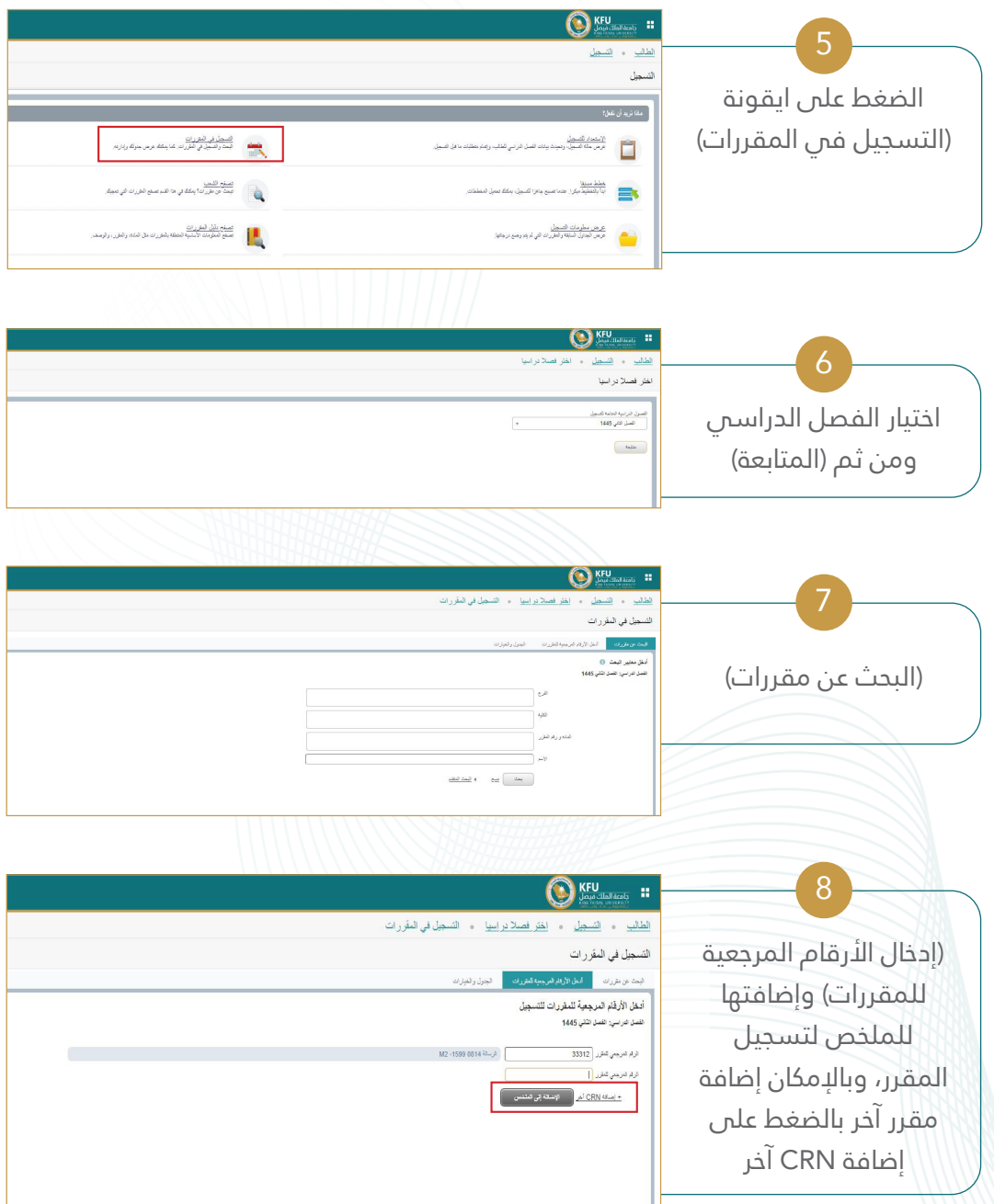

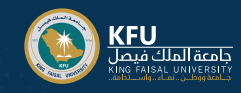

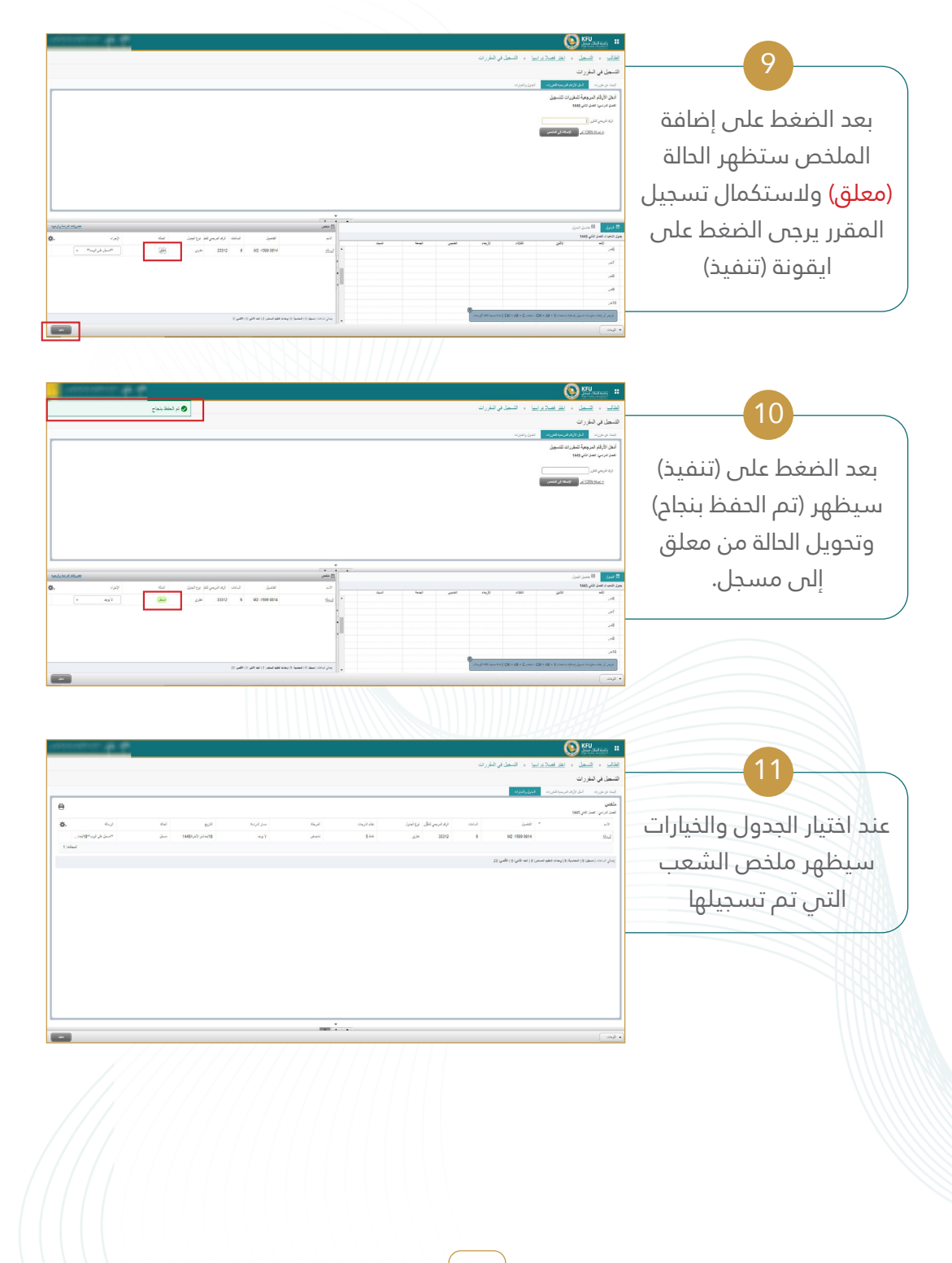

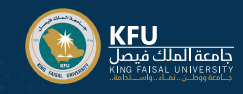

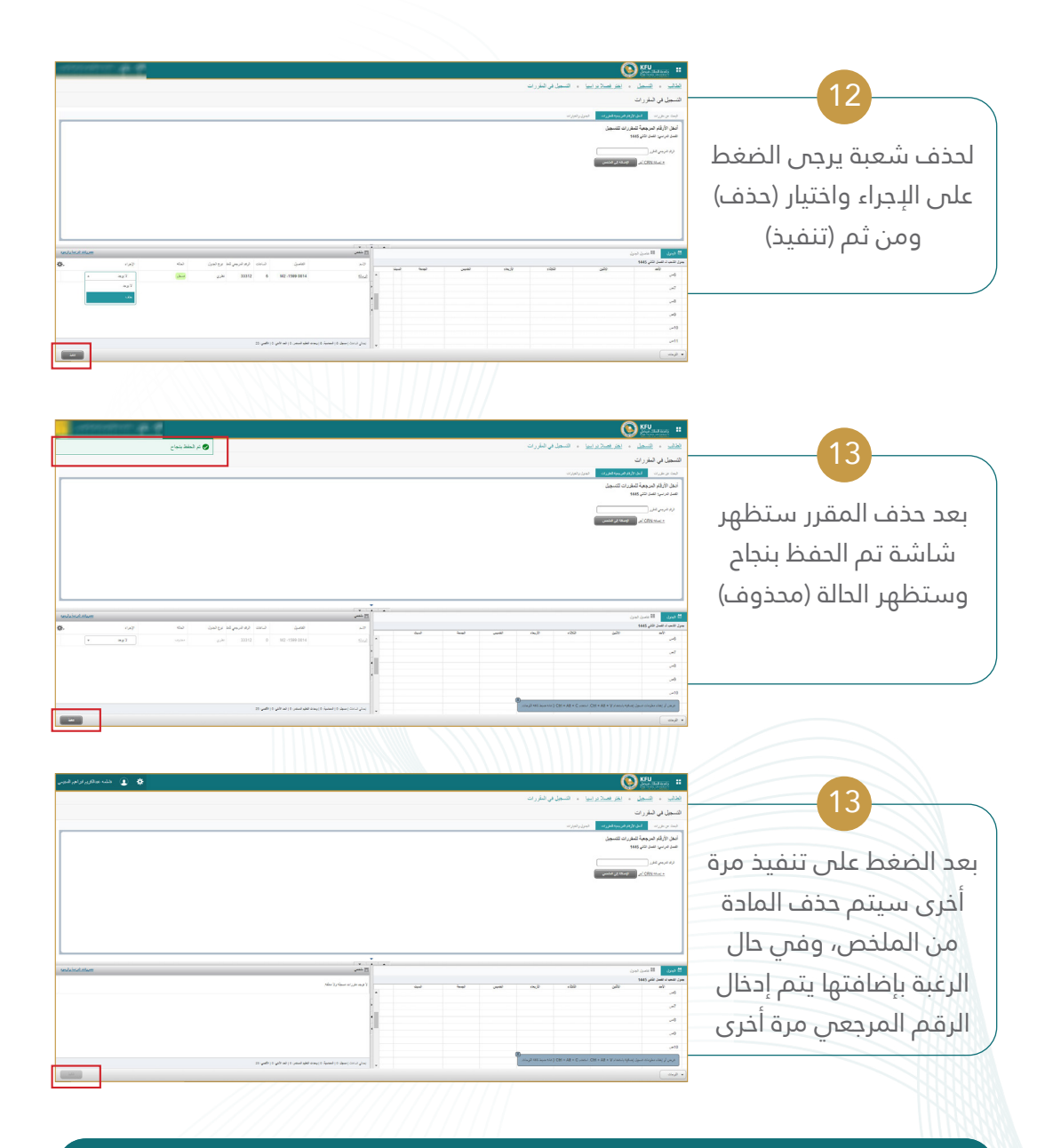

#### **مالحظات:**

للتنقل بين قائمة الخدمات يرجس عدم استخدام زر (العودة للخلف) والتنقل باستخدام قوائم النظام  $\setminus$ 

اللغة المستخدمة في واجهات النظام هي اللغة التي يعمل بها المتصفح

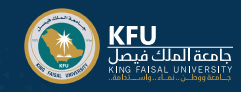

### **لتأكيد تسجيل المقررات**

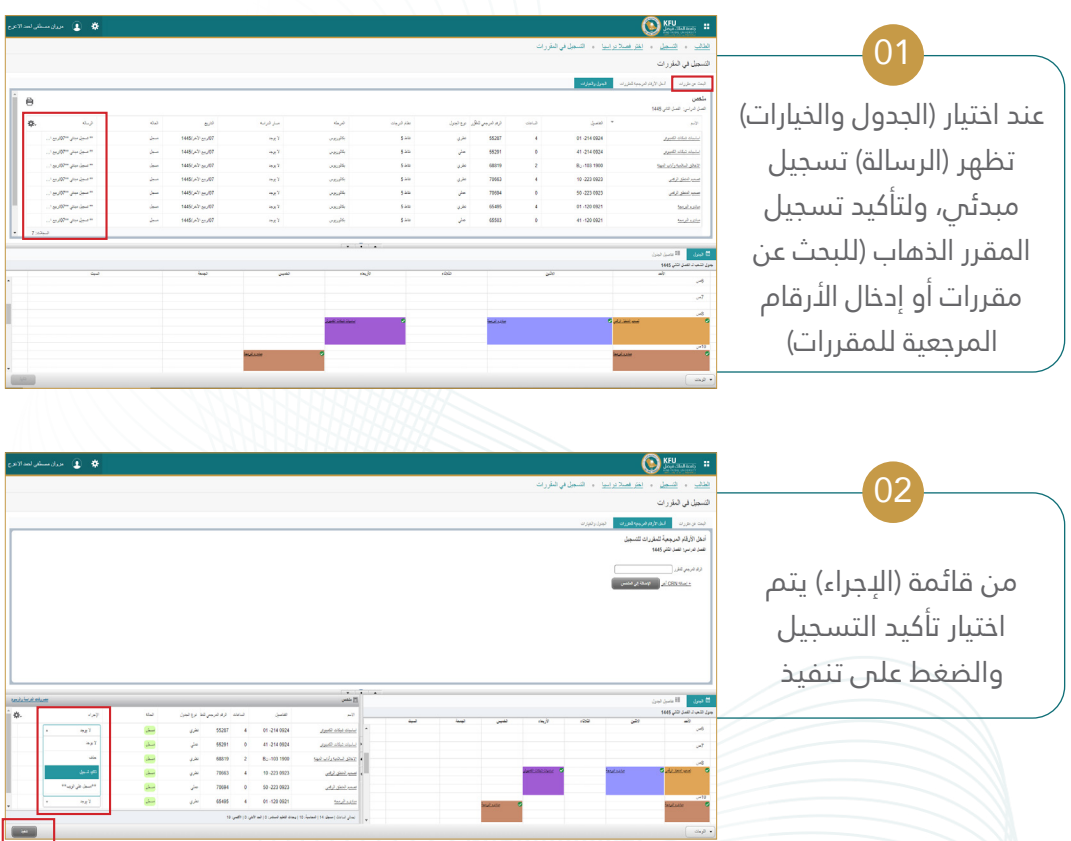

#### **مالحظات:**

للتنقل بين قائمة الخدمات يرجي عدم استخدام زر (العودة للخلف) والتنقل باستخدام قوائم النظام  $\langle$ 

اللغة المستخدمة في واجهات النظام هي اللغة التي يعمل بها المتصفح

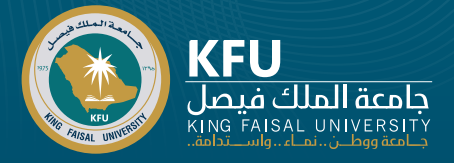

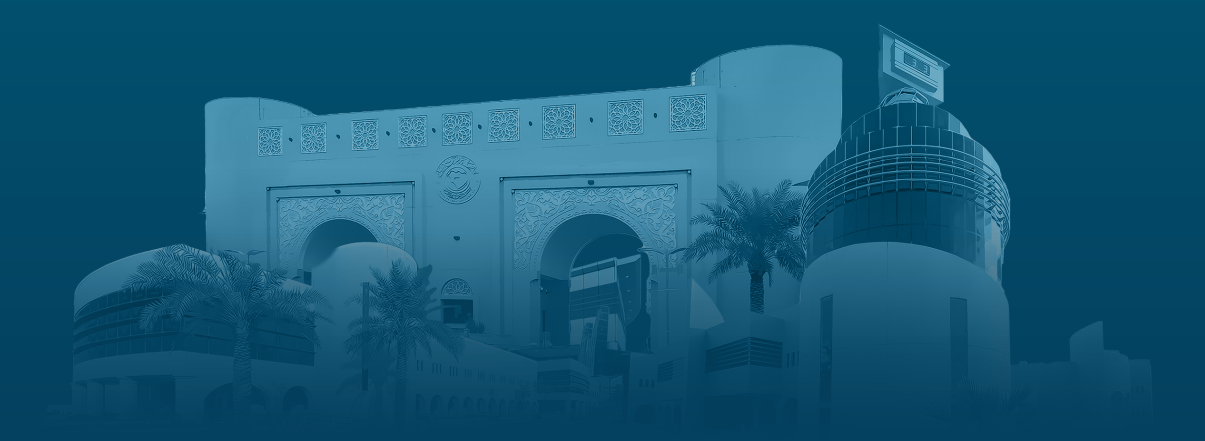

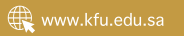